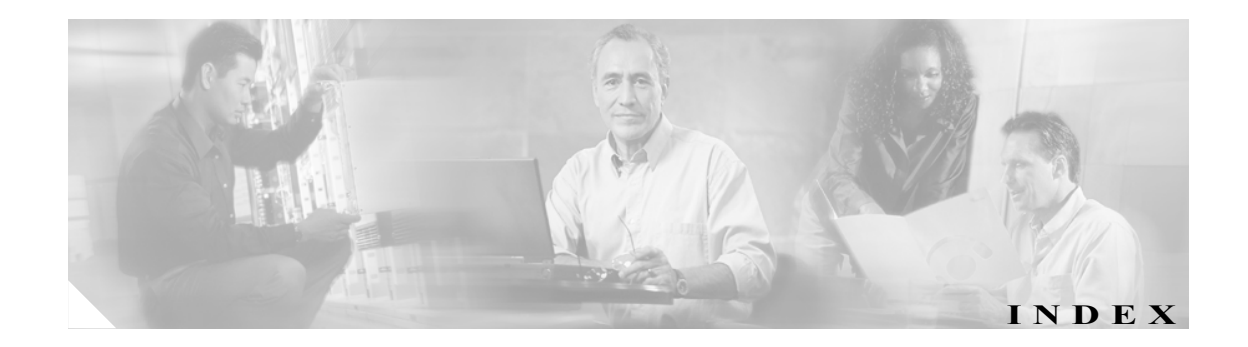

### Numerics

10 進数の変数フィールド 1-4 16 進整数の変数フィールド 1-4

#### A

ACL メッセージ 2-5?2-13

### $\mathcal{C}$

CallHome メッセージ 2-14?2-15 CDP メッセージ 2-16?2-17 Cisco Discovery Protocol メッセージ CDP メッセージを参照 Cisco Group Management Protocol(CGMP)メッセージ MCAST メッセージを参照 Common Open Policy Service Protocol メッセージ COPS メッセージを参照 COPS メッセージ 2-18?2-20

### D

DHCPSNOOPING メッセージ 2-21?2-22 DRIP メッセージ 2-24?2-26 DTP メッセージ 2-27?2-29 Dual Ring Protocol メッセージ DRIP メッセージを参照 DVLAN メッセージ 2-30?2-34 Dynamic Host Configuration Protocol スヌーピング メッ セージ DHCPSNOOPING メッセージを参照 Dynamic Trunking Protocol メッセージ DTP メッセージを参照

### E

```
EARL メッセージ  2-35?2-39
Enhanced Address Recognition Logic \lambda \forall \forall \forall \forallEARL メッセージを参照
ETHC メッセージ  2-44?2-46
Ethernet Channel メッセージ
   ETHC メッセージを参照
```
### F

FILESYS メッセージ 2-47

#### G

GARP Multicast Registration Protocol(GMRP)メッセージ MCAST メッセージを参照 GARP VLAN Registration Protocol メッセージ GVRP メッセージを参照 Generic Layer 2 Protocol Tunneling メッセージ GL2PT メッセージを参照 GL2PT メッセージ 2-48?2-50 GVRP メッセージ 2-50?2-52

# I

Internet Group Management Protocol(IGMP)メッセージ MCAST メッセージを参照 IP メッセージ 2-53?2-54

#### K

KERNEL メッセージ 2-55?2-56

### L

LD メッセージ 2-57 LocalDirector メッセージ LD メッセージを参照

### M

MCAST メッセージ 2-58?2-66 MGMT メッセージ 2-67?2-75 MLS メッセージ 2-76?2-84

### P

PRIVATEVLAN メッセージ 2-86?2-89 PROTFILT メッセージ 2-90 PRUNING メッセージ 2-91?2-97 PVLAN メッセージ PRIVATEVLAN メッセージを参照

### Q

QoS メッセージ 2-98?2-106

### R

RADIUS メッセージ 2-107?2-108 Remote Authentication Dial-In User Service メッセージ RADIUS メッセージを参照 Resource Reservation Protocol メッセージ RSVP メッセージを参照 RSVP メッセージ 2-109?2-110

### S

SECURITY メッセージ 2-111?2-119 Simple Network Management Protocol RMON メッセージ SNMP RMON メッセージを参照 Simple Network Management Protocol メッセージ SNMP メッセージを参照 SNMP RMON メッセージ 2-127?2-128 SNMP メッセージ 2-120?2-126 SPANTREE メッセージ 2-129?2-140 SYS メッセージ 2-141?2-223

Syslog サーバ 設定 1-7 追加 1-7 Syslog サーバ メッセージのファシリティおよび重大度 の設定 1-7 Syslog サーバの削除 1-8 Syslog デーモン 1-7

### T

TAC メッセージ 2-224?2-226 TACACS+ メッセージ TAC メッセージを参照 TCP メッセージ 2-227 Telnet ログイン セッション 設定 1-9 Transmission Control Protocol メッセージ TCP メッセージを参照

### U

UDLD プロトコルのメッセージ UDLD メッセージを参照 UDLD メッセージ 2-228?2-229 UNIX サーバ Syslog デーモンの設定 1-7 メッセージの保存 1-5

### V

VLAN Membership Policy Server のメッセージ VMPS メッセージを参照 VLAN Trunking Protocol のメッセージ VTP メッセージを参照 VLAN トランキング プロトコルのプルーニング メッ セージ PRUNING メッセージを参照 VMPS メッセージ 2-230?2-234 VTP メッセージ 2-234?2-238

### あ

アクセス制御リスト メッセージ ACL メッセージを参照

**Catalyst 6500** シリーズ スイッチ システム メッセージ ガイド

### か

 $\mathbf I$ 

確認 Telnet ログイン セッション 1-12 システム メッセージ ログの設定 1-11

# さ

サービス品質メッセージ QoS メッセージを参照

# し

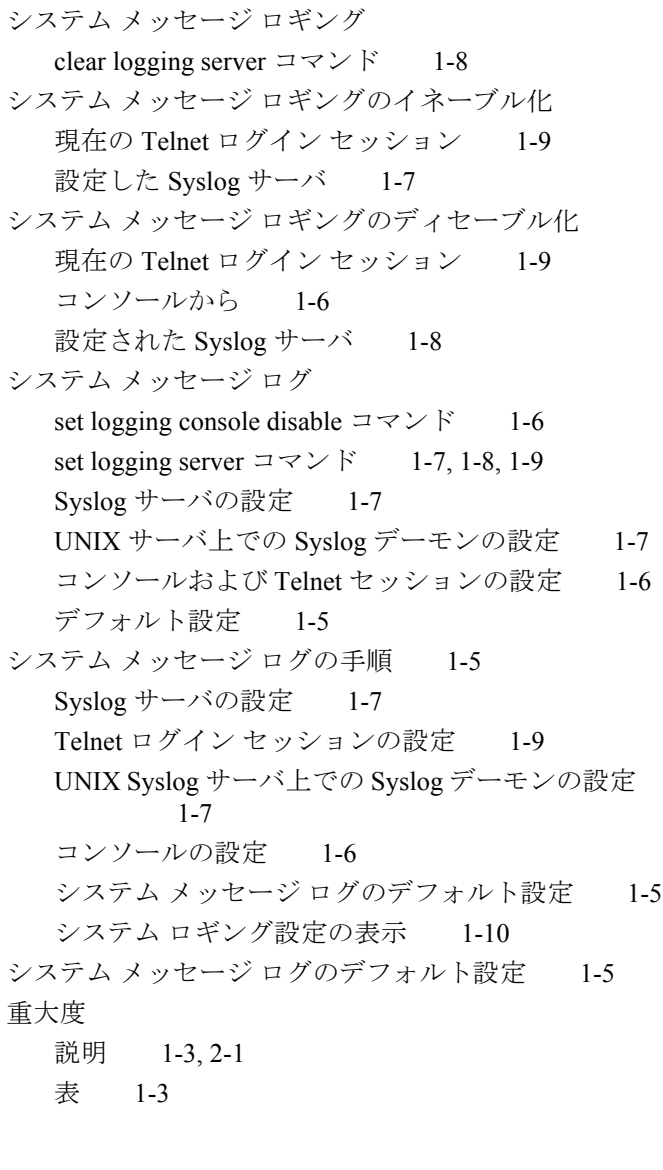

## す

スパニングツリー プロトコルのメッセージ SPANTREE メッセージを参照

# せ

設定 Syslog  $\overline{y}$   $\overline{y}$   $\overline{z}$  1-7 Syslog デーモン 1-7 Telnet セッション 1-9 システム メッセージ ロギング 1-6 例 1-6?1-12

# た

対象読者 ix ダイナミック VLAN メッセージ DVLAN メッセージを参照 タイムスタンプ 変更 1-9

### に

ニーモニック コード 1-4

### は

バッファ サイズ 変更 1-8

### ひ

日付 / 時刻スタンプの表示 2-1 表示 現在のシステム メッセージの設定 1-10 最後のシステム メッセージ 1-12 最初のシステム メッセージ 1-12

### ふ

ファシリティ コード 説明 1-2 表 1-2?1-3 変更 1-6 フラッシュ ファイル システム メッセージ FILESYS メッセージを参照 プロトコル フィルタ メッセージ PROTFILT メッセージを参照

#### へ

変数フィールド 10 進数 1-4 16 進数 1-4 表 1-4 文字列 1-4

### ま

マニュアル 関連資料 ix 構成 ix 表記法 x マルチキャスト メッセージ MCAST メッセージを参照 マルチレイヤ スイッチング メッセージ MLS メッセージを参照

### め

メッセージの構造 1-2 メッセージの重大度 説明 1-3, 2-1 表 1-3 変更 1-6

# も

文字列変数フィールド 1-4

### り

略語、一覧 A-1

### れ

例

Syslog サーバ ファシリティを local0 に設定 1-8 コンソールへのシステム メッセージ ロギングの ディセーブル化 1-6 システム メッセージ 1-1 システム メッセージ ロギングのイネーブル化 1-7 デフォルト設定の表示 1-6

バッファのメッセージの表示 1-12 メッセージ タイムスタンプのイネーブル化または ディセーブル化 1-9 ロギング サーバの重大度の設定 1-8 ログ バッファ サイズの変更 1-8

 $\mathbf{I}$ 

# ろ

ログ システム メッセージ ログを参照

**Catalyst 6500** シリーズ スイッチ システム メッセージ ガイド